## **Perfmon counters for Enterprise MOSS**

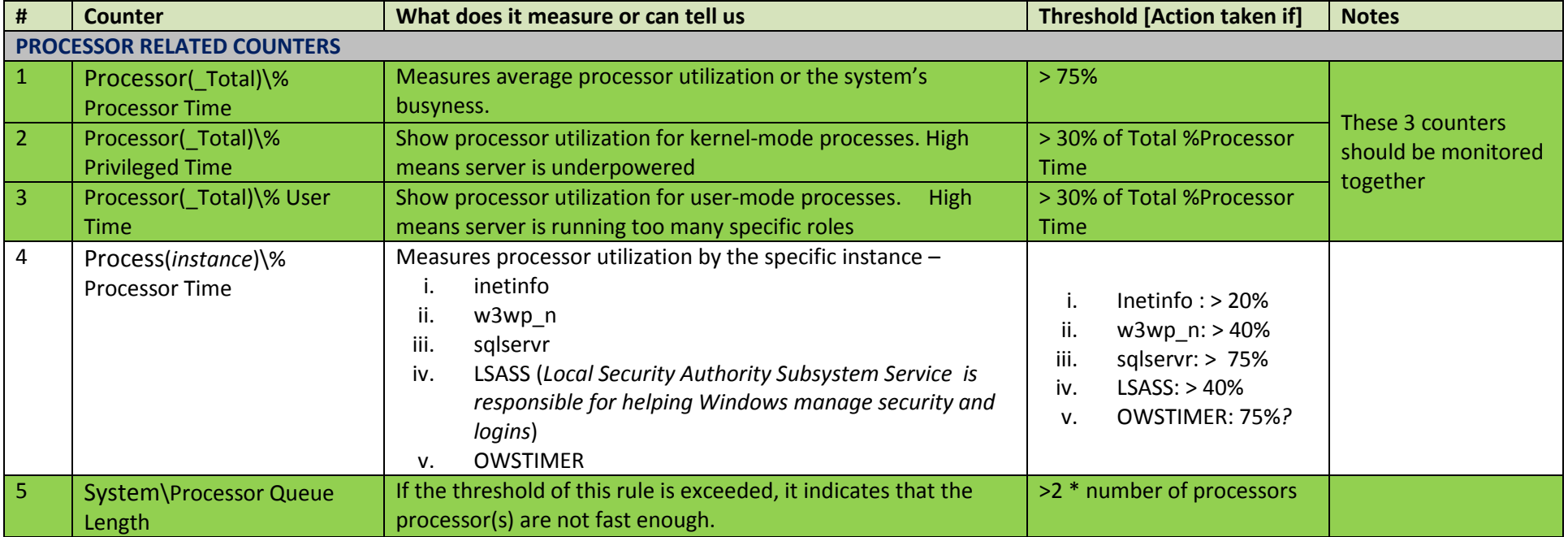

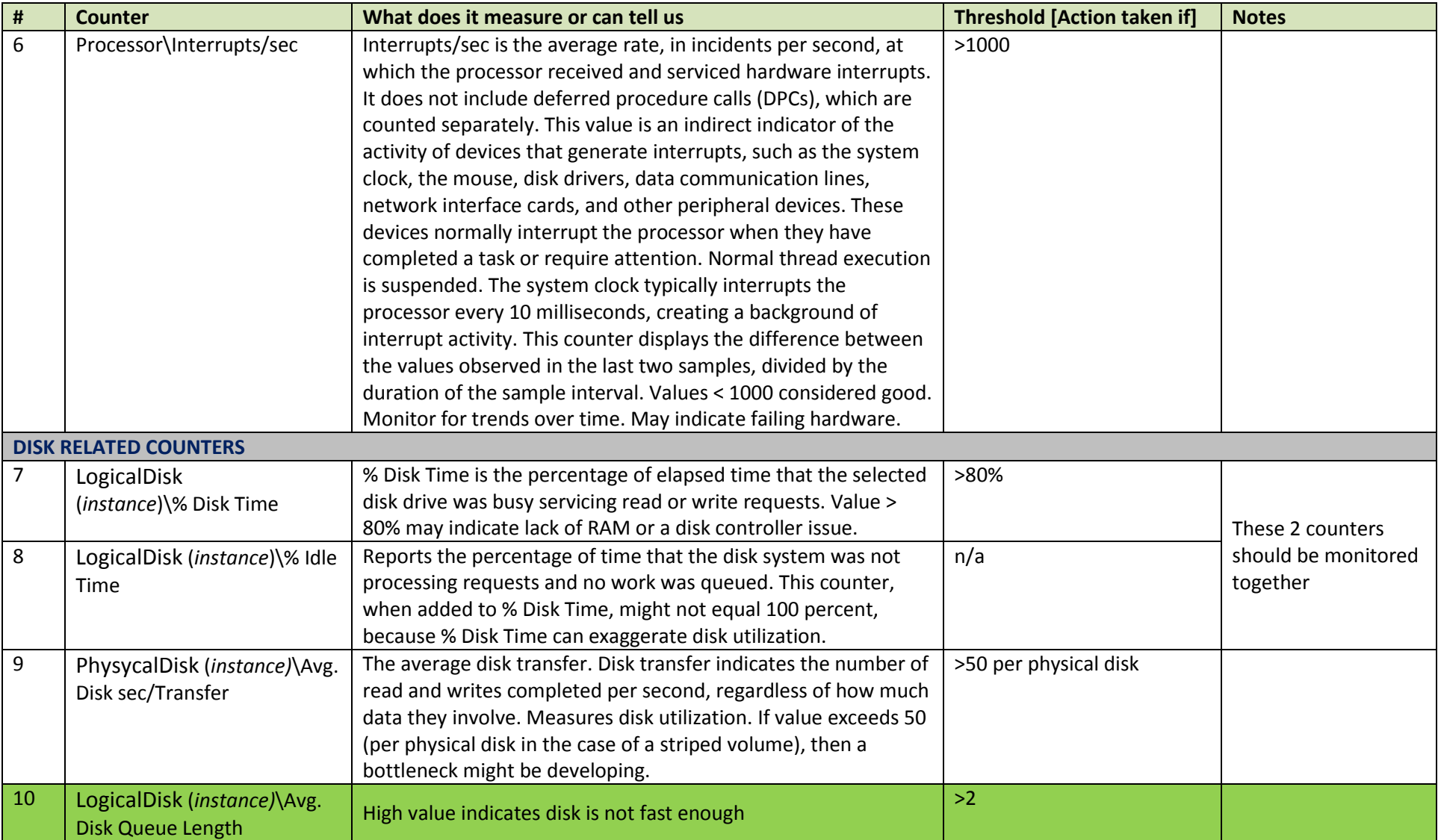

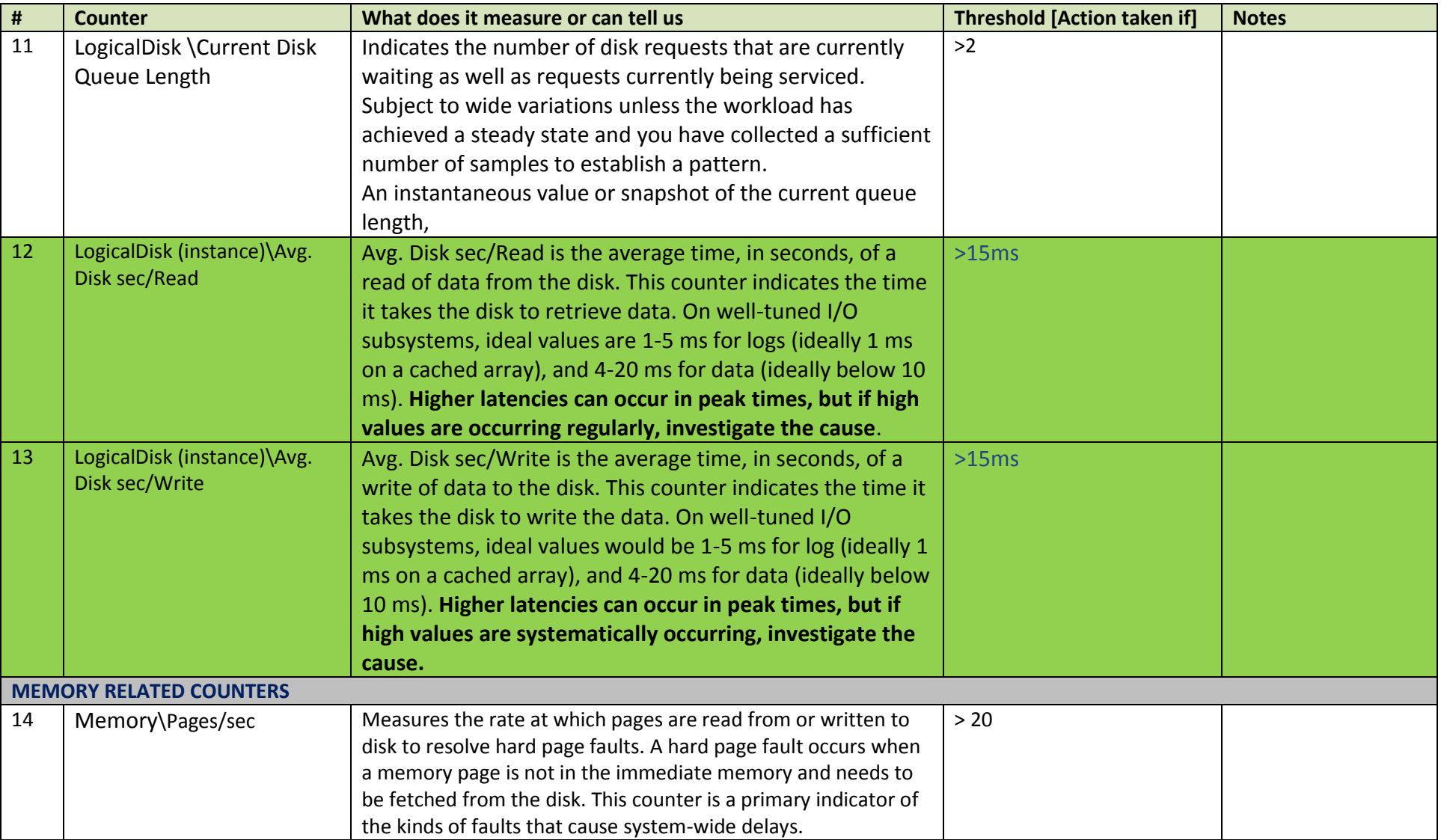

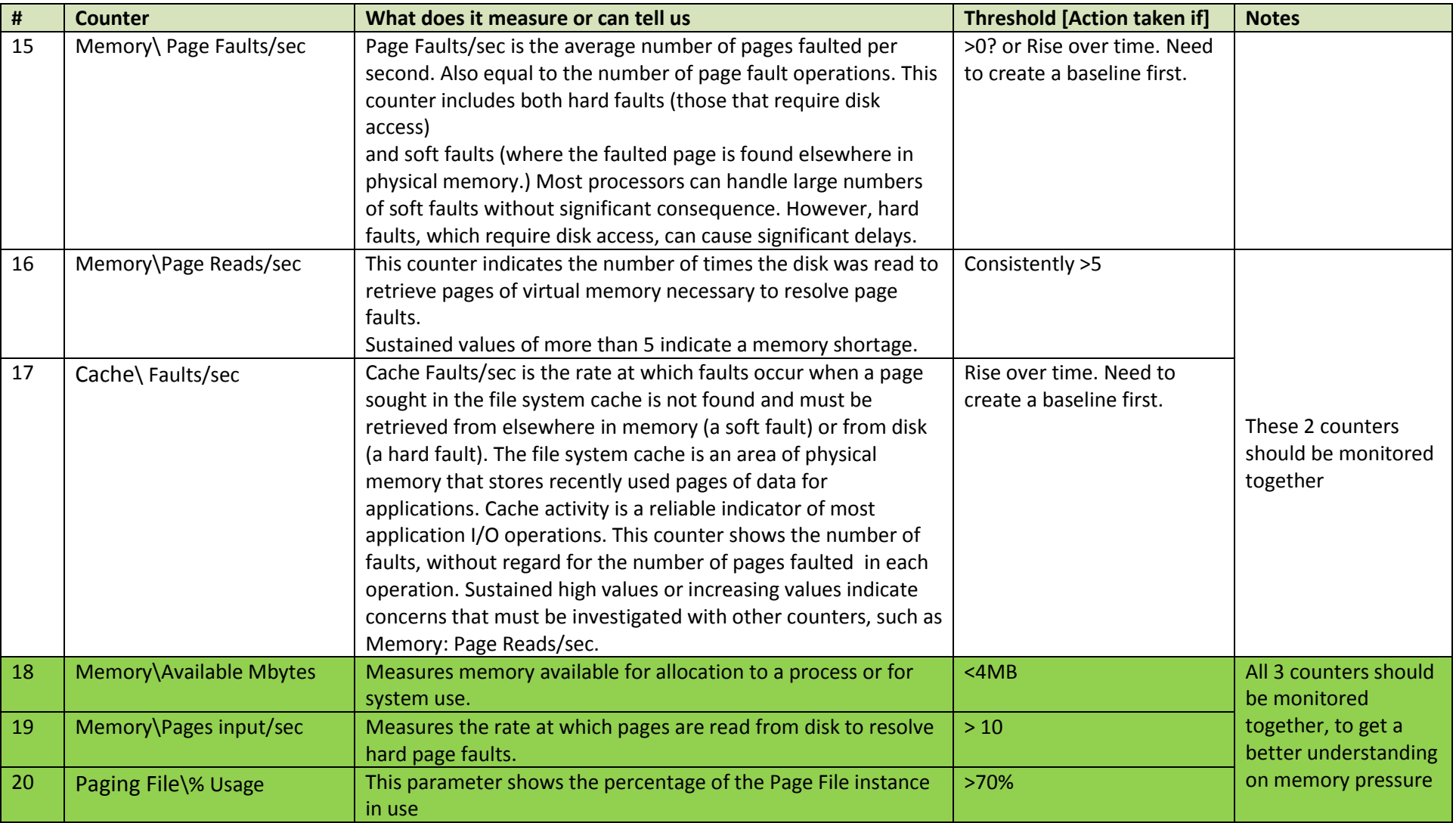

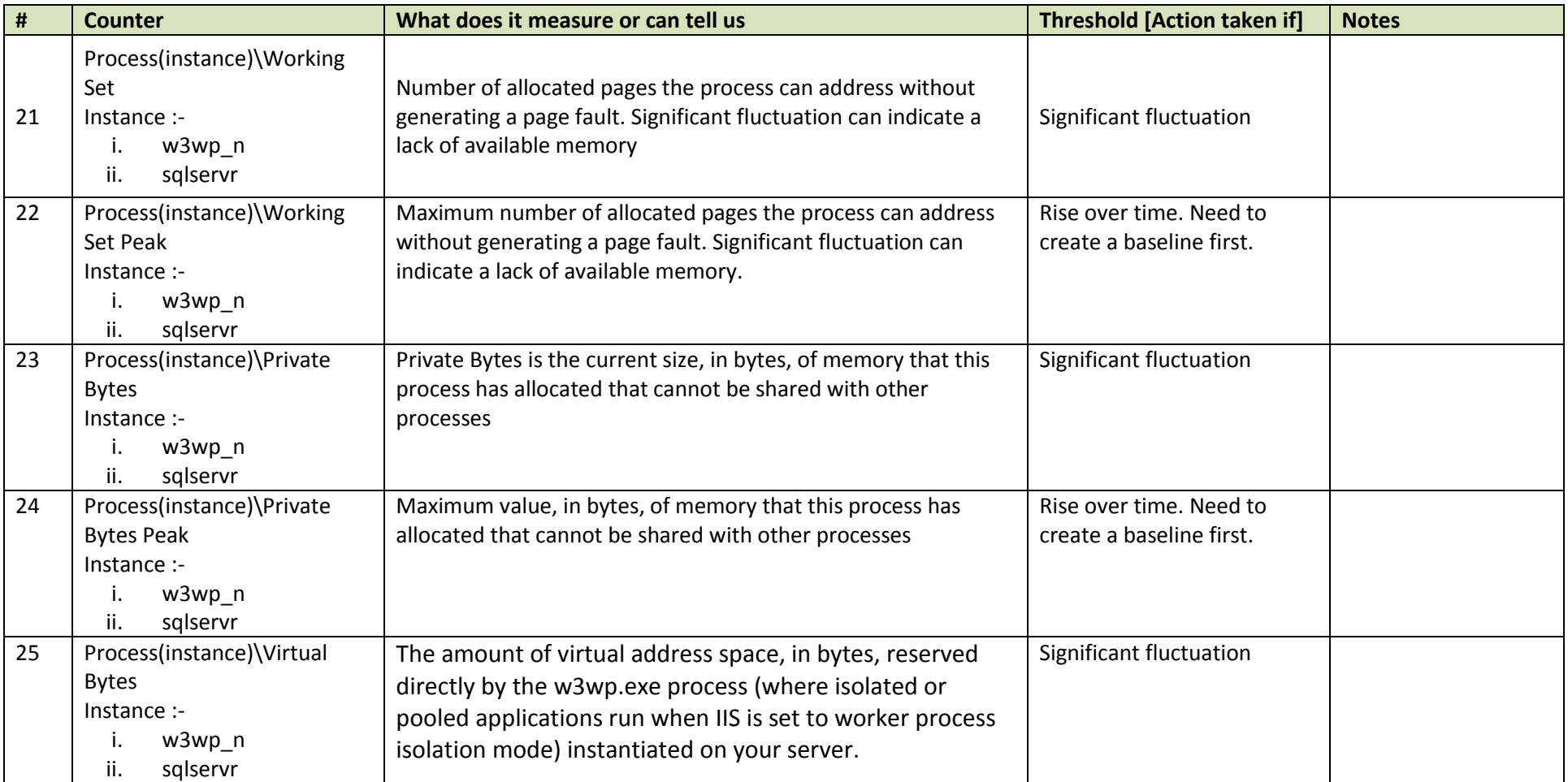

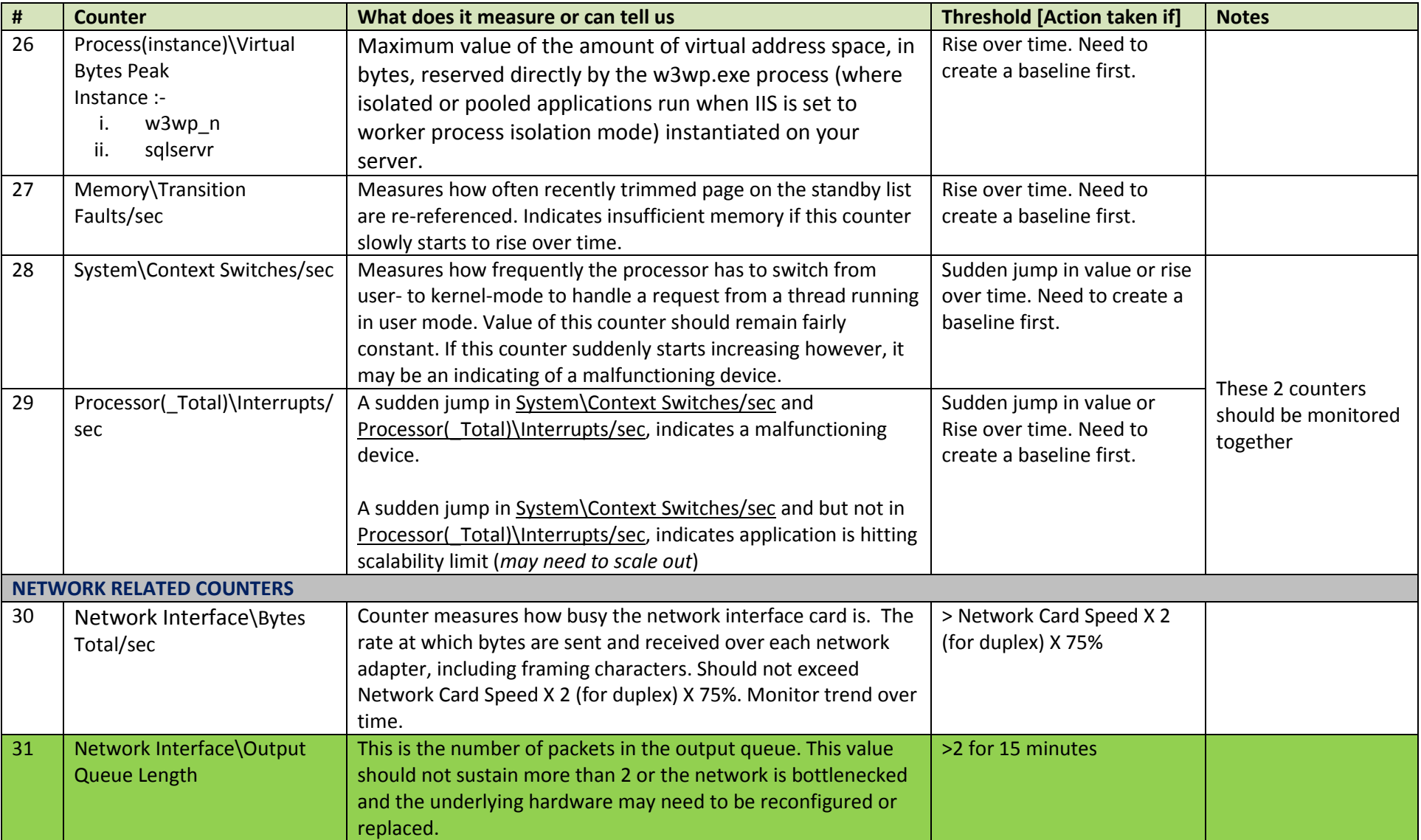

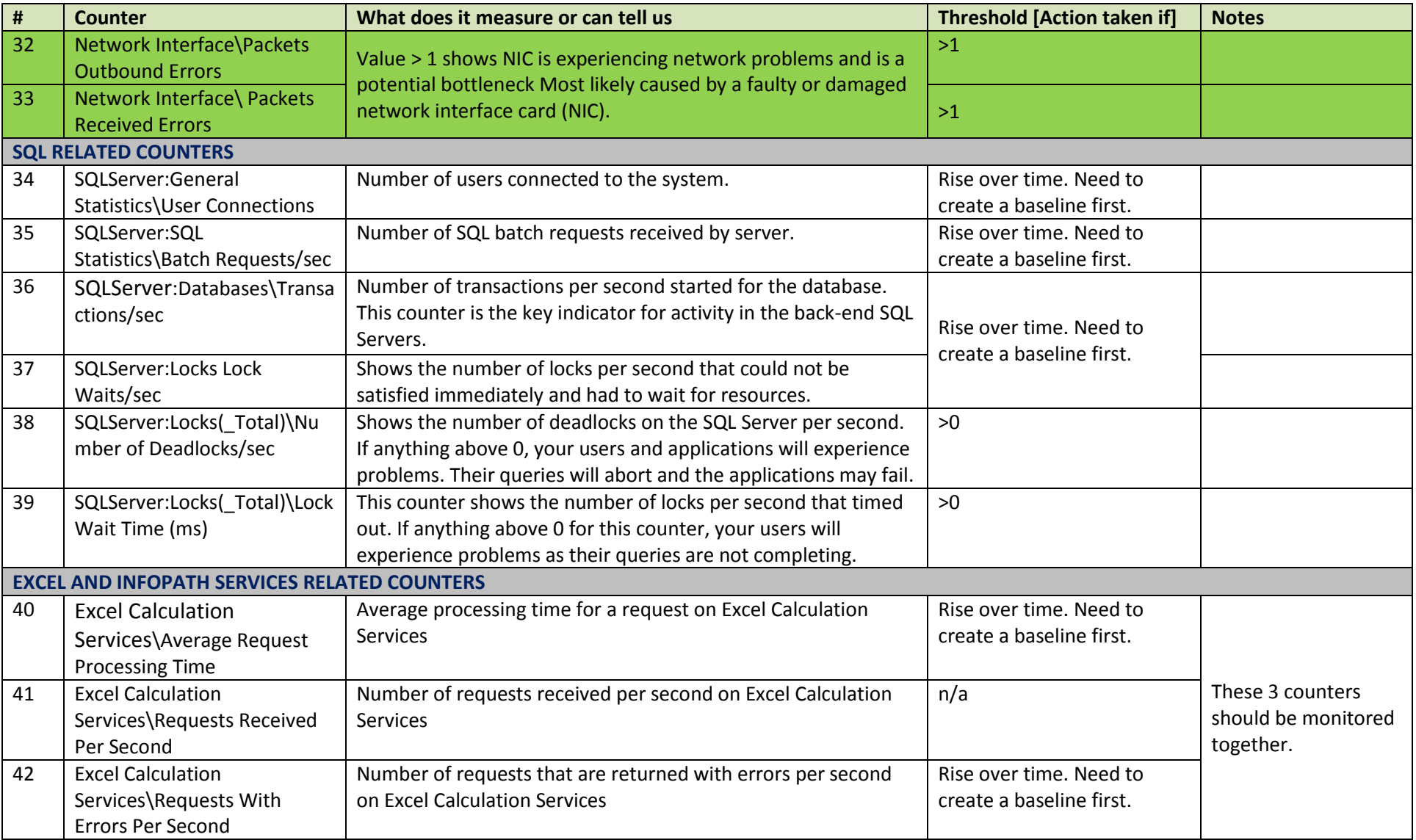

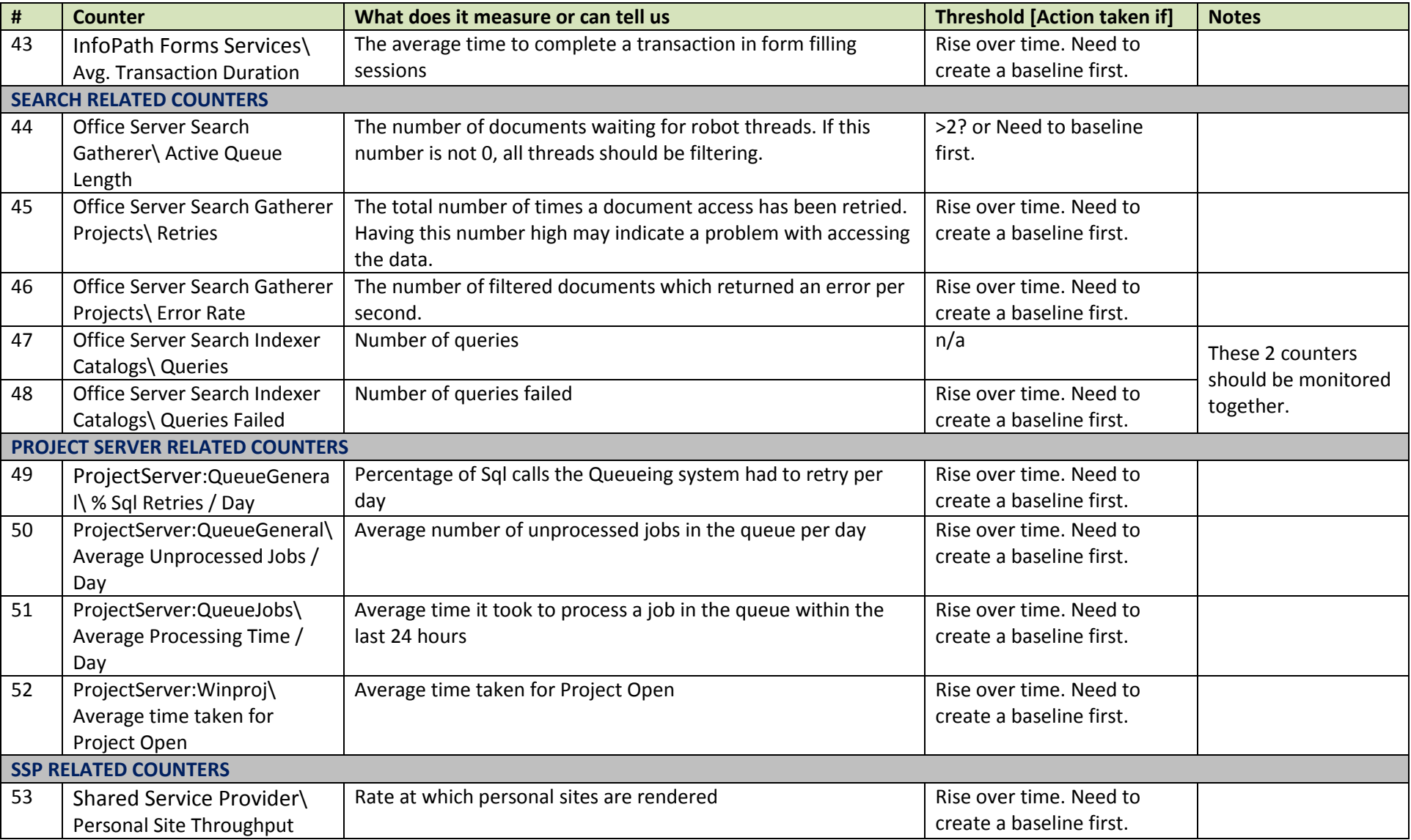

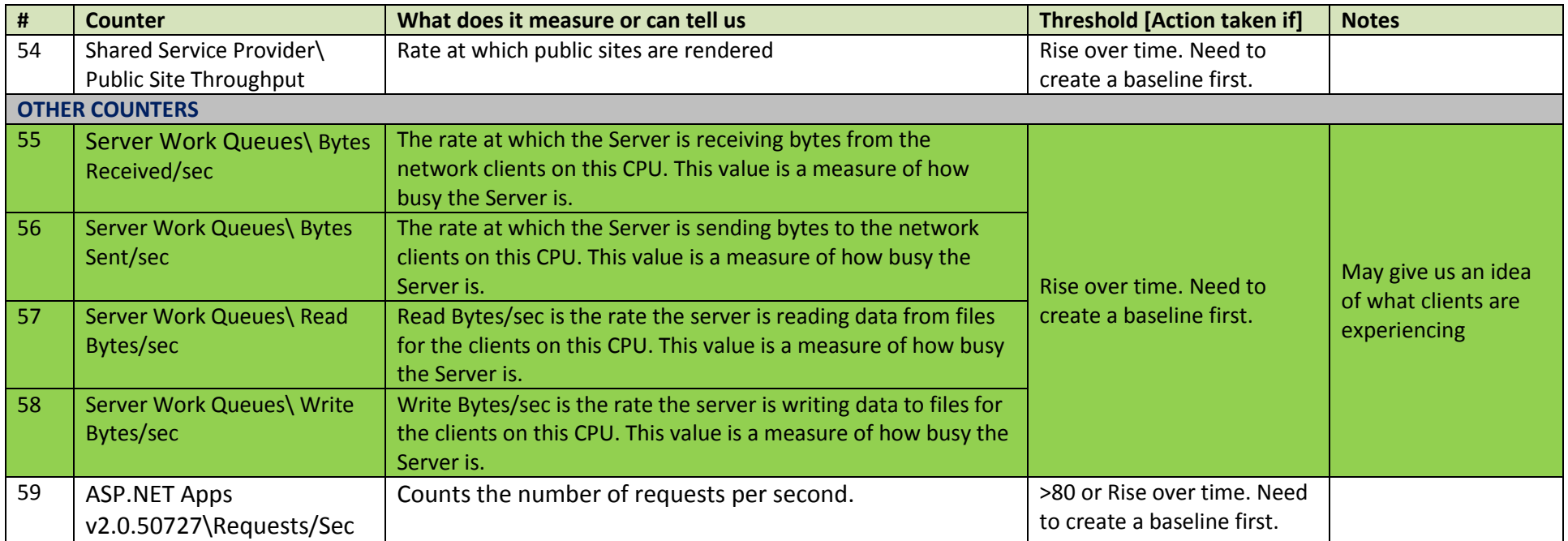

## References

- 1. [http://www.windowsnetworking.com/articles\\_tutorials/Key-Performance-Monitor-Counters.html](http://www.windowsnetworking.com/articles_tutorials/Key-Performance-Monitor-Counters.html)
- 2. [http://www.computerperformance.co.uk/HealthCheck/Memory\\_Health.htm](http://www.computerperformance.co.uk/HealthCheck/Memory_Health.htm)
- 3. <http://technet.microsoft.com/en-us/library/cc759363.aspx>
- 4. <http://www.grumpyolddba.co.uk/monitoring/Performance%20Counter%20Guidance%20-%20Windows%20Server.htm>
- 5. <http://support.microsoft.com/kb/889654>
- 6. <http://blogs.msdn.com/joelo/archive/2007/01/16/good-list-of-performance-counters.aspx>
- 7. <http://blogs.msdn.com/chrisfie/archive/2007/10/08/epm-sharepoint-performance-counters.aspx>
- 8. [http://blogs.msdn.com/ketaanhs/archive/2008/08/12/performance-testing-and-performance-counters-for-sharepoint-2007](http://blogs.msdn.com/ketaanhs/archive/2008/08/12/performance-testing-and-performance-counters-for-sharepoint-2007-moss.aspx) [moss.aspx](http://blogs.msdn.com/ketaanhs/archive/2008/08/12/performance-testing-and-performance-counters-for-sharepoint-2007-moss.aspx)
- 9. <http://support.uptimesoftware.com/article.php?id=133>
- 10. <http://www.kiongsoftware.com/downloads/Performance%20Counters%20for%20Microsoft%20Products.pdf>